15-30 November 2018 chaired by Prof. Peter Meikle, Dr. Thusitha W. Rupasinghe, Prof. Susan Sumner, Dr. Katja Dettmer-Wilde

**quantitative Quantum Mechanical Spectral Analysis (qQMSA) of Spectra of 1000+1 Chemical Shifts and other Biological Systems**

**Pekka Laatikainen<sup>1</sup> , Hannu Maaheimo<sup>2</sup> , and Reino. Laatikainen\*1,3**

 Spin Discoveries Ltd, c/o Kuntokuja 6A6, FIN-70200 Kuopio, Finland VTT Technical Res. Centre of Finland Ltd., P.O.Box 1000, FIN-02044 VTT, Espoo, Finland School of Pharmacy, UEF (Univ. of Eastern Finland), P.O.Box 1627, FIN-70211 Kuopio, Finland

**\*** Corresponding author: ReinoLaatikainen@uef.fi

**TECN** 

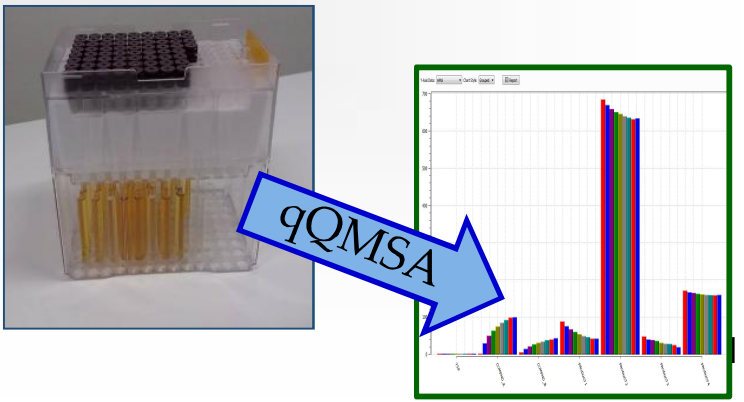

sponsored by

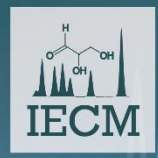

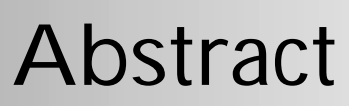

The quantitative analysis of urine offers the greatest challenge for quantitative NMR (qNMR) of biofluids as for any analytical method. It has been proposed that nearly 200 metabolites could be analyzed from a standard 1D <sup>1</sup>H NMR spectrum and it was also concluded that gNMR is the best method for urine profiling. The qNMR analysis is not straightforward and many approaches have been proposed for biofluids, but there is one, qQMSA, which is superior over the others, at least we believe so. The approach was described also in the 1<sup>st</sup> IECM. In addition to other applications, we present here results on analyzability of urine spectra, containing signals of 212 metabolites and totally 1001 chemicals shifts.

qNMR analysis is based on the assumption that an NMR spectrum is a sum of the model spectra of its components, without any calibration constants. In qQMSA experimental model spectra are replaced models obtained by fitting the spectra using the Quantum Mechanical (QM) theory which, maybe surprisingly, is able to interpret even the smallest details of the spectra – but removing noise, impurity signals and other artefacts**.** *The QM models are field independent and pack effectively the spectral information. The QM models obtained from spectra measured at any field can be used as models for biofluid spectra measured at any other field.*

Simulation of the 212 metabolites urine model with our **SpinAdder** QM engine takes < 0.5 sec/spectrum (if parallel simulation of several spectra) and whole the analysis demands < 60 sec/spectrum – thus the speed is not anymore the bottle-neck in qQMSA. The tools for qQMSA are built into **ChemAdder/SpinAdder** software (http://chemadder.com).

Our presentation describes essential features of qQMSA and the **ChemAdder** platform, developed specially for qQMSA, and reports the most recent results for the urine qQMSA. We also describe other applications, including metabolic **flux analysis** based on qQMSA of 2D HSQC spectra.

**Keywords:** Metabolomics; Quantitative NMR; QMSA; urine, fluxometics

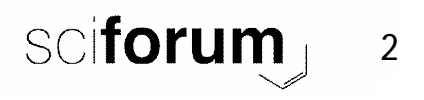

**MDPI** 

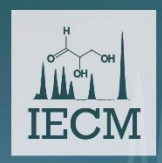

## Part 1

# A SHORT INTRODUCTION TO qQMSA

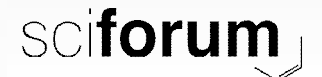

sponsors: **MDPI** *MAP <i>Metabolites* 

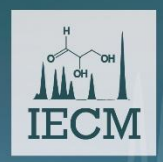

# Why qNMR!

sponsors: MDPI

- Minimal sample preparation, non destructive.
- No calibration no pure reference compounds minimal bias !
- Chemical confidence not only quantity !
- Even unknown compounds can be quantitated (in mmol/ml) and characterized or even identified !
- Automated measurement without human control 24/7/365!
- Automated analysis now !
- One sample  $-$  >100 compounds  $-$  < 25 \$ (Measurement)

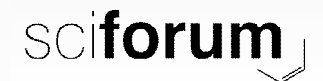

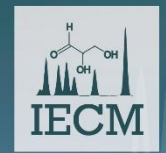

### **Dictionary**

sponsors: **MDPI** 

- qQMSA = quantitative Quantum Mechanical Spectral Analysis: the intensity of <sup>1</sup>H NMR signal is directly proportional to number of protons in sample *- no calibration !*
- The protons in molecule form nearly isolated systems where they float in the sea of electrons - *the system energetics obeys laws of quantum mechanics (QM) perfectly !*
- Any molecular proton system can modelled with a few parameters (chemical shifts and coupling constants) in very details - *the model is magnetic field strength (instrument) independent – just add line-shapes to the model.*
- FIASL = Field Independent Adaptive Spectral Library is the most efficient way to store and handle spectral data – instead the experimental spectra libraries (spectrum for every field strength) used by the competive approaches *– good models can be obtained from poor spectra with impurities and artefacts – no pure reference compounds.*
- ChemAdder/SpinAdder *The Software for qQMSA and FIASL !*

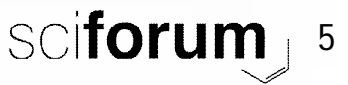

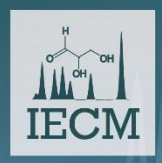

# Why qQMSA!

- Maximal information quantitative interpretation of very details – with chemical confidence.
- Field independent model with minimum number of parameters – the most efficient way to store spectra!
- *Prior knowledge* can be used.
- **ChemAdder** the platform for qQMSA, with a few clicks, all the spectra – from FID to diagrams.
- **SpinAdder** the new generation QM engine.
- Targeted recipes for biofluids.
- FAST 1 .. 60 sec/sample (multitasking).

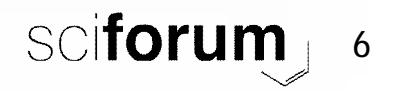

sponsors: **MDPI** 

3rd International Electronic Conference ASL<sup>-</sup>model (file) for glucose on Metabolomics 15-30 November 2018 **IECM ..with less essential information removed:**&SPINADDER ASL file TIME: 30.10.2018 13:28:07 &DEFAULTS: &DEFAULTS defines the defaults.. SPECTRUM = C:\CHEMADDER\EXAMPLES\GLUCOSE\GLUCOSE.OMT PROFILE = C:\CHEMADDER\PROFILE\GLUCOSEPROFILE.TXT ; OPTIONS REFERENCE = TSP ; TMS, TSP, DSS, REF\_N(N=No. of protons/molecule), ..ND SOLVENT = HDO ; POLYSOL, CCL4, CDCL3, DMSO, ACD6, CD3CN, CD3OD, CD2Cl2, D2O, HDO, .. LINE WIDTH =  $1.300$  ; 0.0 = USE SPECIES DEFAULT (HZ) GAUSSIAN =  $51.161$  ; GAUSSIAN % IN LINE-SHAPE (CAN ; GAUSSIAN % IN LINE-SHAPE (CAN BE >100%) ASYMMETRY =  $-1.408$  ; ASYMMETRY % IN LINE-SHAPE (CAN BE <0) RRMS =  $0.4130$  ;  $100 * RRMS$  $R-FACTOR$ (%) = 99.860 ; 100 \* (1.0-sumsq/totalsumsq MWGT = Molecular weight &CHEMICAL SHIFTS(PPM): GLUCO  $2*SPIN = 1$  SPECIES=1H POPULATION(Y)= 1.000000[OBS= 1.000000] MWGT= 180.160 SLOPE= 1.0000 BG5 3.472 1\*1\*1 STAT=Y PRED= 3.472 RANGE(0)= 0.027 WIDTH(Y)= 1.549 RESP(Y)= 0.6223 TYPE= 100m BG1 4.667 1\*1\*1 STAT=N PRED= 4.667 RANGE(0)= 0.132 WIDTH(Y)= 1.300 RESP(N)= 0.6223 TYPE= 1a0d ȕ- glucose  $\frac{1}{2}$ ucose  $\frac{3.412}{3.252}$   $\frac{1*1*1}{1*1*1}$  STAT=Y  $\frac{p}{n}$  STAT=Y/N shift optimizable/fixed, PRED= default, RANGE(i)=range(symmetry),  $BG2$  3.252  $1*1*1$  STAT=Y PLANGE(1)= 0.026 RANGE(1)= 0.026 RANGE(1)= 0.0134 RESP(Y)= 0.032 RESP(Y)= 0.0324 RESP(Y)= 0.024 RESP(Y)= 0.024 RESP(Y)= 0.023 RESP(Y)= 0.023 RESP(Y)= 0.023 RESP(Y)= 0.023 RESP(Y)= 0.023 RESP(Y)=  $_{\tt BG3}$  3.496 1\*1\*1  $_{\tt STAT=Y}$   $_{\tt F}$  WIDTH(Y/N)= linewidth (optimizable/fixed), RESP(Y/N)=Response factor (optimizable/fixed), вс6A 3.903 1\*1\*1 sтат=Y **¤| TYPE= 1H type (for HOLISTICS). If shifts (the 2<sup>nd</sup> column) and PRED are same for shifts, the** BG6B  $3.730 \quad 1*1*1 \quad \text{STAT}=Y \quad F \quad \text{shifts are kept equal.}$  $AG5$  3.841  $1*1*1$  STAT=Y AG1 5.239 1\*1\*1 STAT=Y PRED= 5.239 RANGE(0)= 0.036 WIDTH(Y)= 1.342 RESP(Y)= 0.3777 TYPE= 1e0m AG4 3.419 1\*1\*1 STAT=Y PRED= 3.419 RANGE(0)= 0.027 WIDTH(Y)= 1.451 RESP(Y)= 0.3777 TYPE= 100m α- glucose AG2 3.542 1\*1\*1 STAT=Y PRED= 3.542 RANGE(0)= 0.027 WIDTH(Y)= 1.339 RESP(Y)= 0.3777 TYPE= 100q AG3 3.723 1\*1\*1 STAT=Y PRED= 3.723 RANGE(0)= 0.028 WIDTH(Y)= 1.460 RESP(Y)= 0.3777 TYPE= 100o AG6A 3.849 1\*1\*1 STAT=Y PRED= 3.849 RANGE(0)= 0.029 WIDTH(Y)= 1.454 RESP(Y)= 0.3777 TYPE= 100m AG6B 3.769 1\*1\*1 STAT=Y PRED= 3.769 RANGE(0)= 0.028 WIDTH(Y)= 1.478 RESP(Y)= 0.3777 TYPE= 100m STAT=Y/N if coupling is optimizable/fixed (N is default in metabolomic analyses). If couplings &COUPLING CONSTANTS: **GLUCO** have the same name (the 1<sup>st</sup> column) they are kept equal.  $1\_13$  9.925 J BG5 Bd<del>. Same a reduced proposed or i</del> 1\_15 -0.234 J BG5 BG3 STAT=N PRED= -0.23 RANGE= 0.10 1\_16 2.270 J BG5 BG6A STAT=N PRED= 2.27 RANGE= 0.12 1\_17 5.930 J BG5 BG6B STAT=N PRED= 5.93 RANGE= 0.14 1\_24 7.960 J BG1 BG2 STAT=N PRED= 7.96 RANGE= 0.16 1\_35 9.140 J BG4 BG3 STAT=N PRED= 9.14 RANGE= 0.18

1\_37 -0.219 J BG4 BG6B STAT=N PRED= -0.22 RANGE= 0.10

**Continued ...**

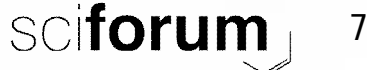

#### **... Continues**

 $\prod_{i=1}^{n}$ 

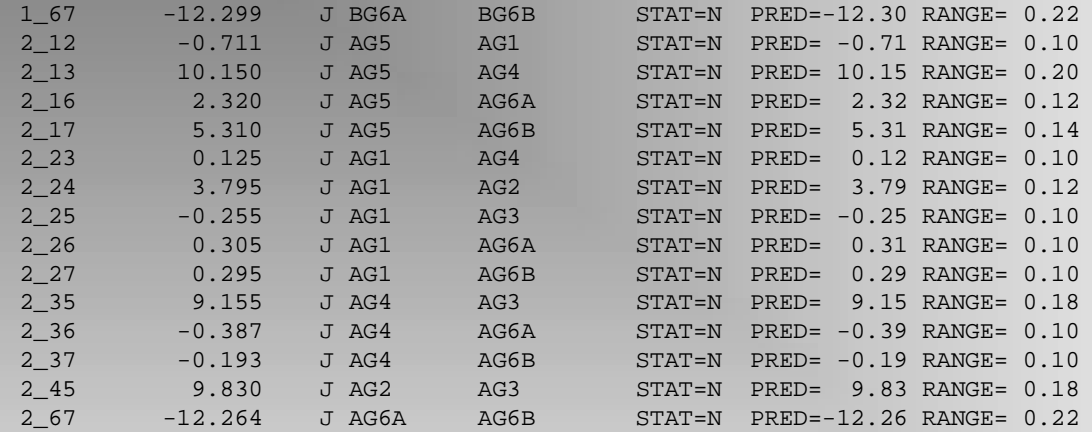

&BARTLETTS 32 12.509 2754.689 (= N & BROADENING & 1ST) 127 9 128 21 129 26 130 28 131 16 132 1 140 2 141 12 142 24 143 26 144 21 145 12 146 3 159 3 160 11 161 23 162 38 163 47 164 42 165 26 166 16 167 22 168 26 169 22 170 13 171 4 179 6 180 20 181 27 182 21 183 11 184 3 184 -2 184 -3 184 -4 184 -5 184 -6 184 -7 184 -8 184 -9 184 -10 ...

#### &ASL TEMPLATES AT: 500.360000 MHZ 1 1746.576050 5.451566 1 1 1.549 2 1744.435181 5.476259 1 1 1.549 3 1740.931763 5.326477 1 1 1.549 4 1738.726074 5.809281 1 1

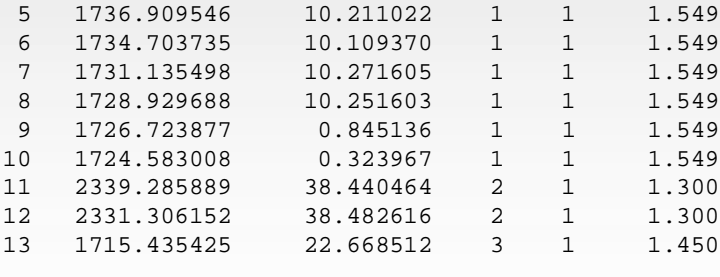

**Continued ..**

&END of FILE

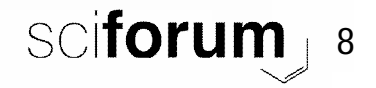

sponsors. MDPI metabolites

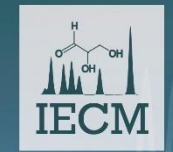

15-30 November 2018

**Adaptive Spectra**

Glucose spectra at different fields, simulated on the basis of the 500 MHz spectrum analysis, with line-width of 1.0 Hz

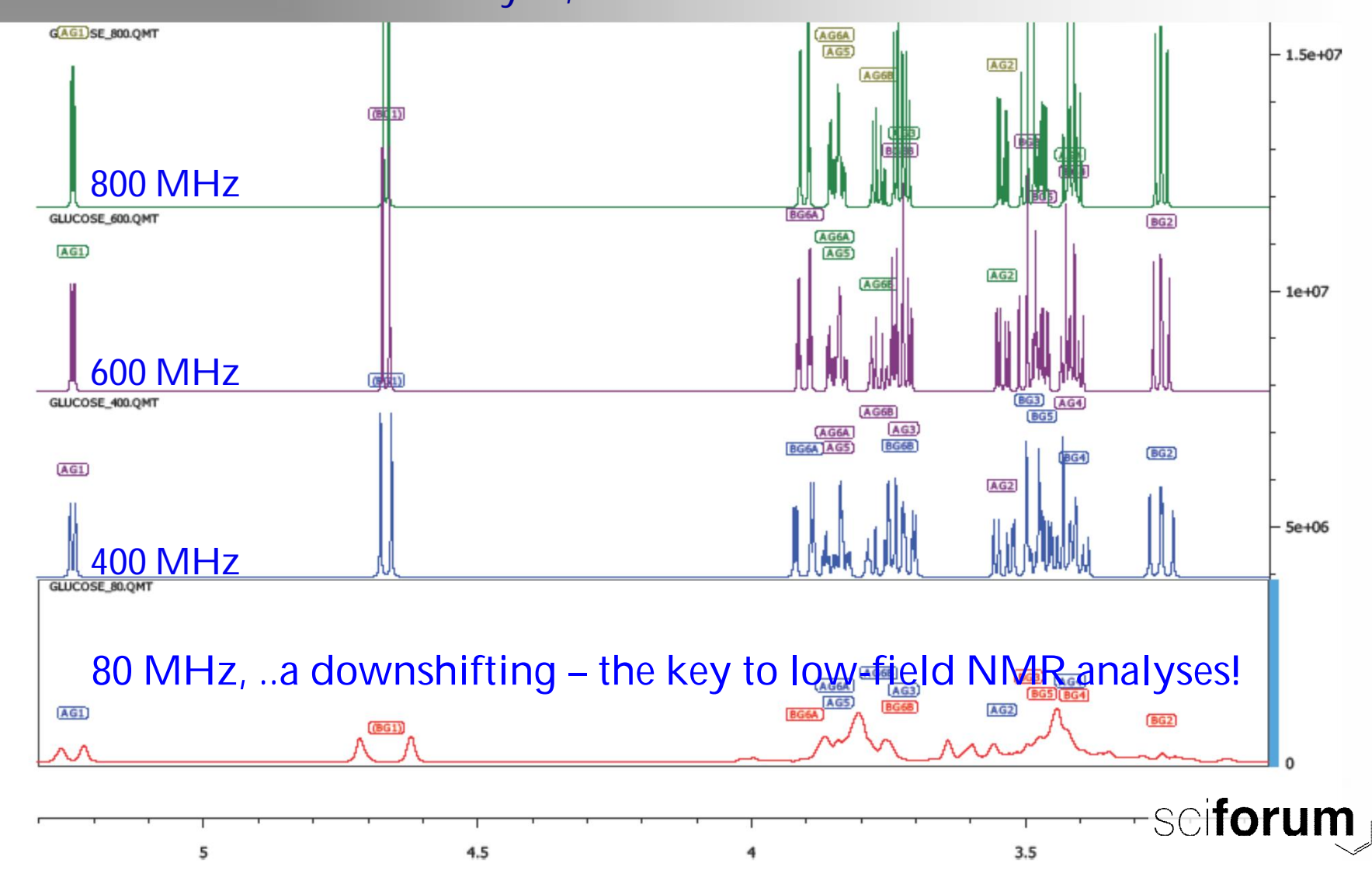

9

sponsors: [MDPI] **A<sub>T</sub>** metabolites

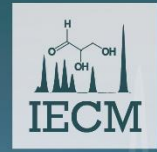

**ON Metabolomics**<br>15-30 November 2018 **ARGETED RECIPE FOR URINE** MOPI **Manufacture** 

The metabolites are given in order of typical abundances and occurrences (from **Bouatra, S. et al**., *The human urine metabolome*, **PLoS ONE** 8, e73076, 2013):

**&CASEINFO: %P1=human %P2=male %age=50 &type=5 &type=12 &x1=1.25 x2=10.3 &DEFAULTS (Less essential information removed) ORIGINAL = C:\URINE\URINE220218.JDX BATCHFILE = C:\CHEMADDER\SCRIPTS\URINE.BAT = The MENU (SCRIPT file) for analysis PROFILE = C:\CHEMADDER\PROFILE\SEARCHPROFILE.TXT = Defaults for iteration**

**REFERENCE MMOL = 9.292**

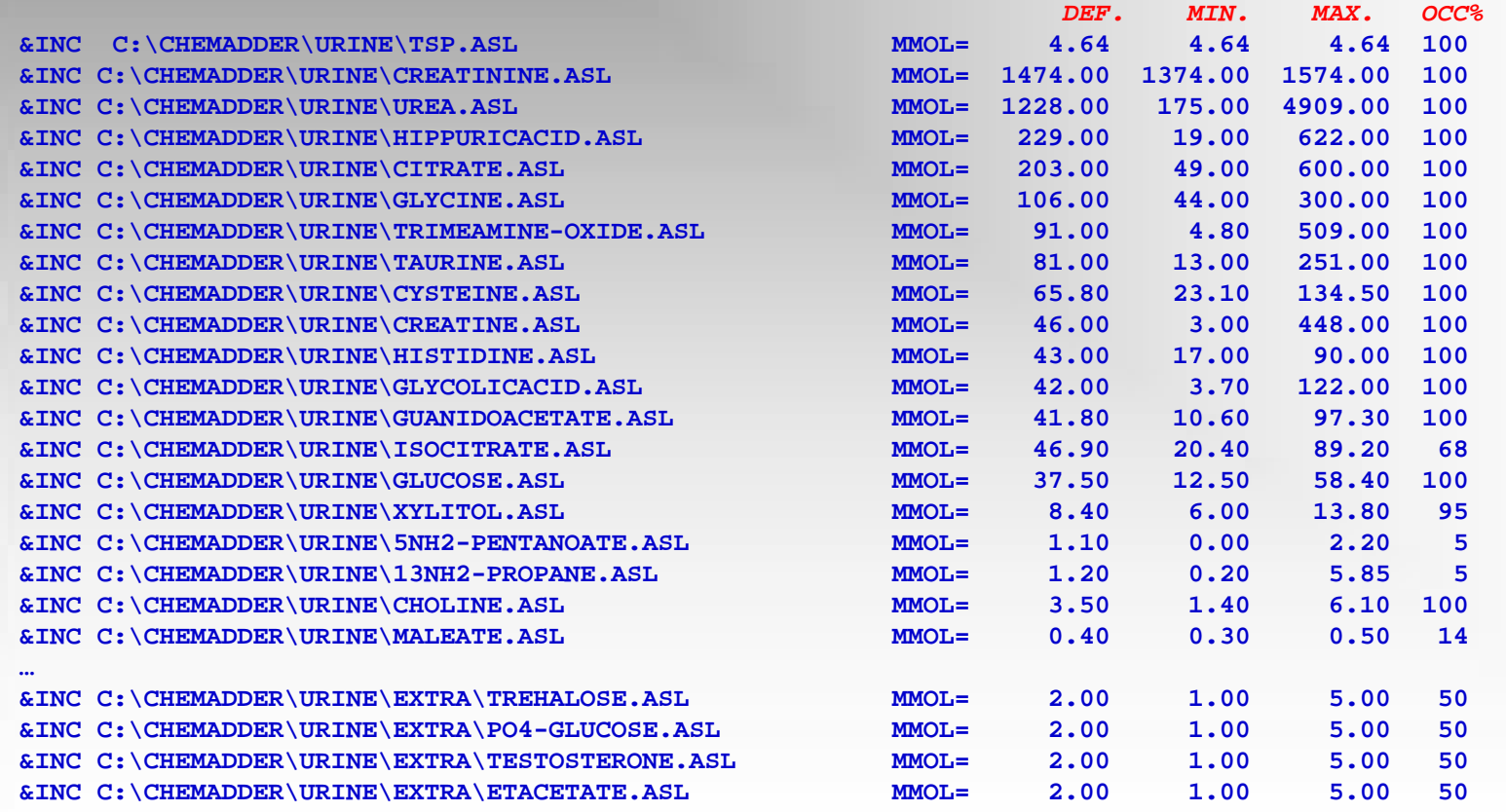

**&END of FILE Totally 212 compounds**

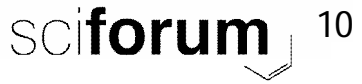

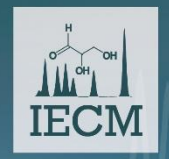

15-30 November 2018

NMR spectrum I(v) is sum of spectra of chemical components  $S_n(v)$  and background  $B(v)$ :

 $I(v) = \sum x_n S_n(v) + B(v)$ 

If  $B(v)$  is assumed zero or constant, this forms a group of linear equations (no. of equations = no. of spectral points, n = the number of unknowns **x<sup>n</sup>** ).

**Math**

The group of equations can be solved to the least square criterium using *Regression Analysis* or *Principal Component Regression (PCR).*

The sub-spectra  $S_n(v)$  can be presented by functions F and Q (the Quantum mechanical non-explicit function):

 $S_n(v) = F[v, Q(\underline{\delta}, \underline{J}), \underline{\Delta}, R, LS]$ 

 $(\underline{\delta}$ =chemical shifts, <u>J</u>=couplings,  $\underline{\Delta}$ =line-widths, R=Response factors, LS= LineShape) where  $\delta$ ,  $\Delta$ , R and LS depend significantly on conditions, which makes the problem non-trivial – but not impossible!

The background  $B(v)$  may arise from macromolecular signals (for example, lipoproteins) which can also added to the model and quantitated.

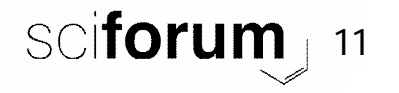

sponsors: **MDPI And metabolities** 

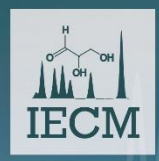

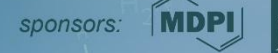

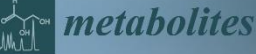

## **HOLISTIC qQMSA**

- The *holistic* qQMSA means that combining analyses of N spectra gives more and better information than the separated analyses of the N spectra. In practice this means that after a new type of data set has been once analyzed, a model of the chemical shift variations is formed (we prefer *Random Forest* method) and the analysis is repeated by using constraints provided by the model.
- If a component is well-defined in some spectra, the second round fixes its position in spectra where it is poorly defined or diverged.
- *The more data from system, the better.*

*See Presentation: ChemAdder\_HOLISTICS*

*It was recently shown (*Takis & al., Nat.Commun. 8:1662, DOI:10.1038/s41467-017-01587-0 ) *that chemical shifts in urine can be predicted by accuracy of 0.0001- 0.0005 ppm (the larger number are for some low field signals) using linear regression.*

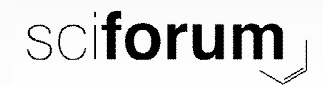

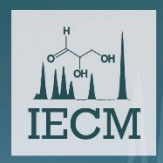

# Part 2

# *QUANTITATIVE* **NMR** Integration, deconvolution or qQMSA or both ?

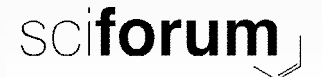

sponsors: [MDPI] **An metabolites** 

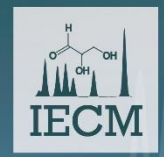

# **The basic integration, with no QM**

*The traditional, fastest and easiest way from spectra to quantitative information ..but how reliable ?*

When there is quantitative reference (TMS, TSP, DSS or REFi) and its concentration are given (in PMR-file), any spectral integrals (area) can be transformed into **mmol** when the number of protons in the integral area are defined. If the corresponding molecular weight (**MW**) is known, also **mg/ml** is obtained.

*ChemAdder: One click, all the spectra !*

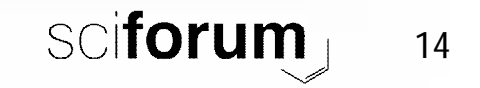

sponsors: **MDPI** 

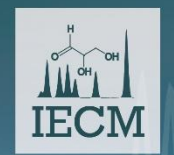

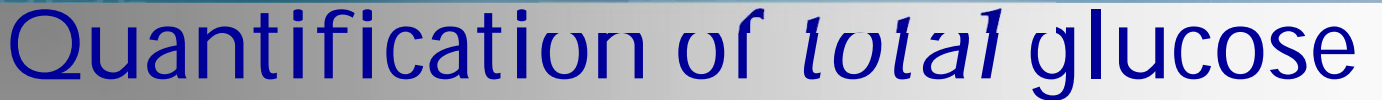

 $In$ 

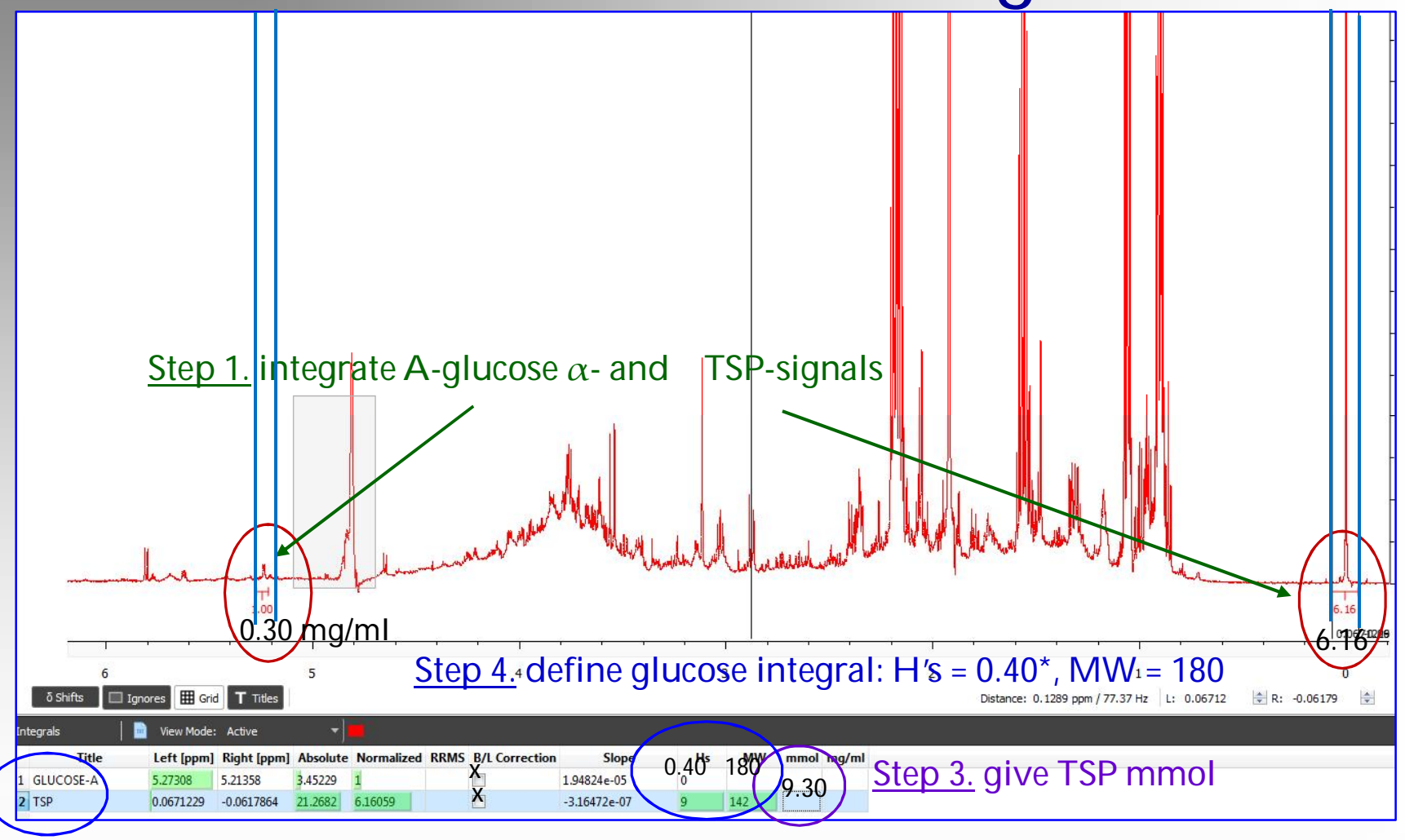

Step 2. Name integrals, use 'TSP'

\*Only 40% of glucose is A-glucose

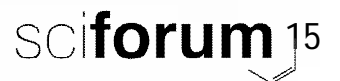

metabolites

sponsors: MDPI

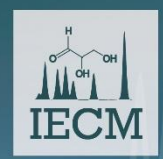

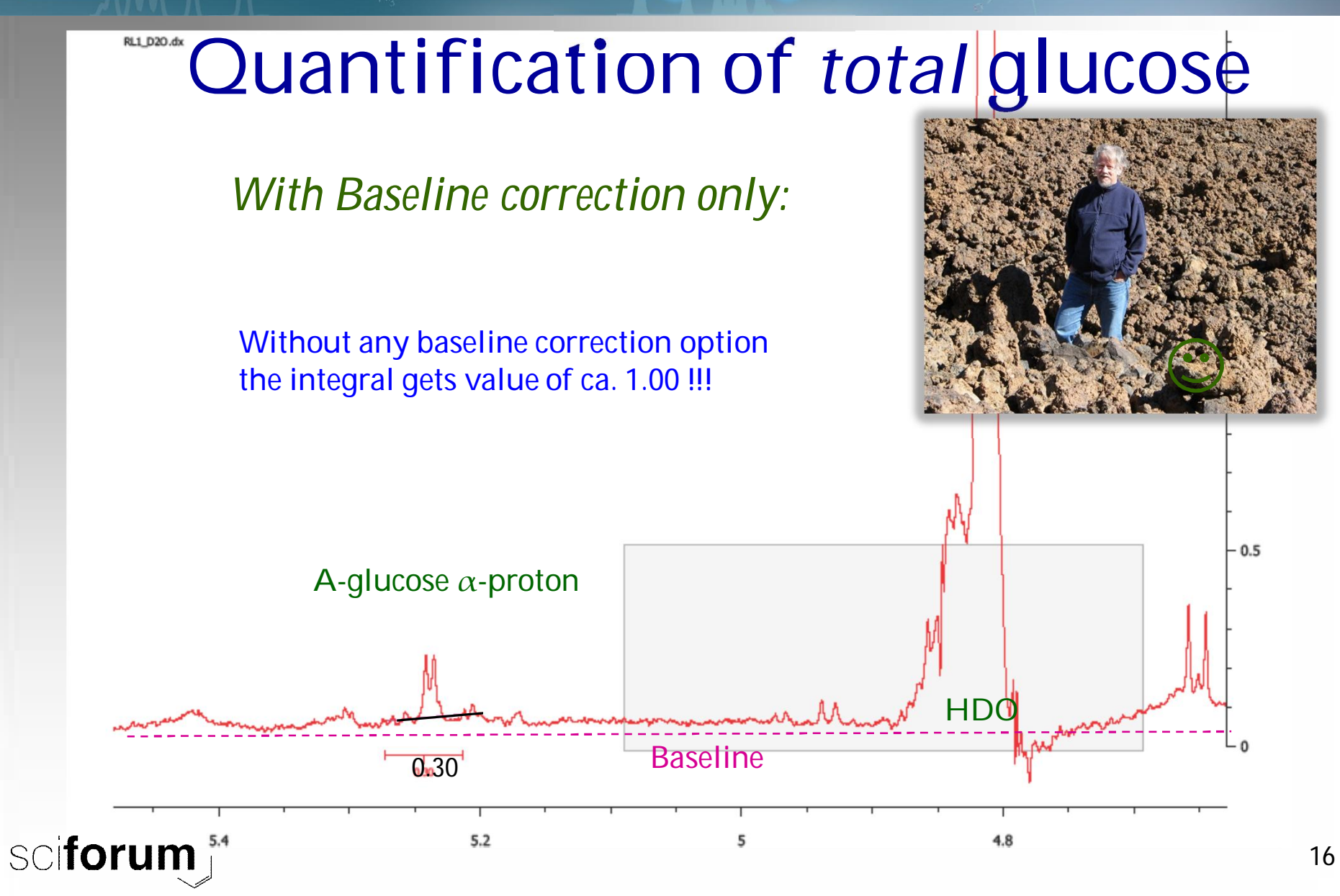

*IQUQ*

sponsors: **MDPI** *MP <i>Metabolites* 

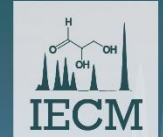

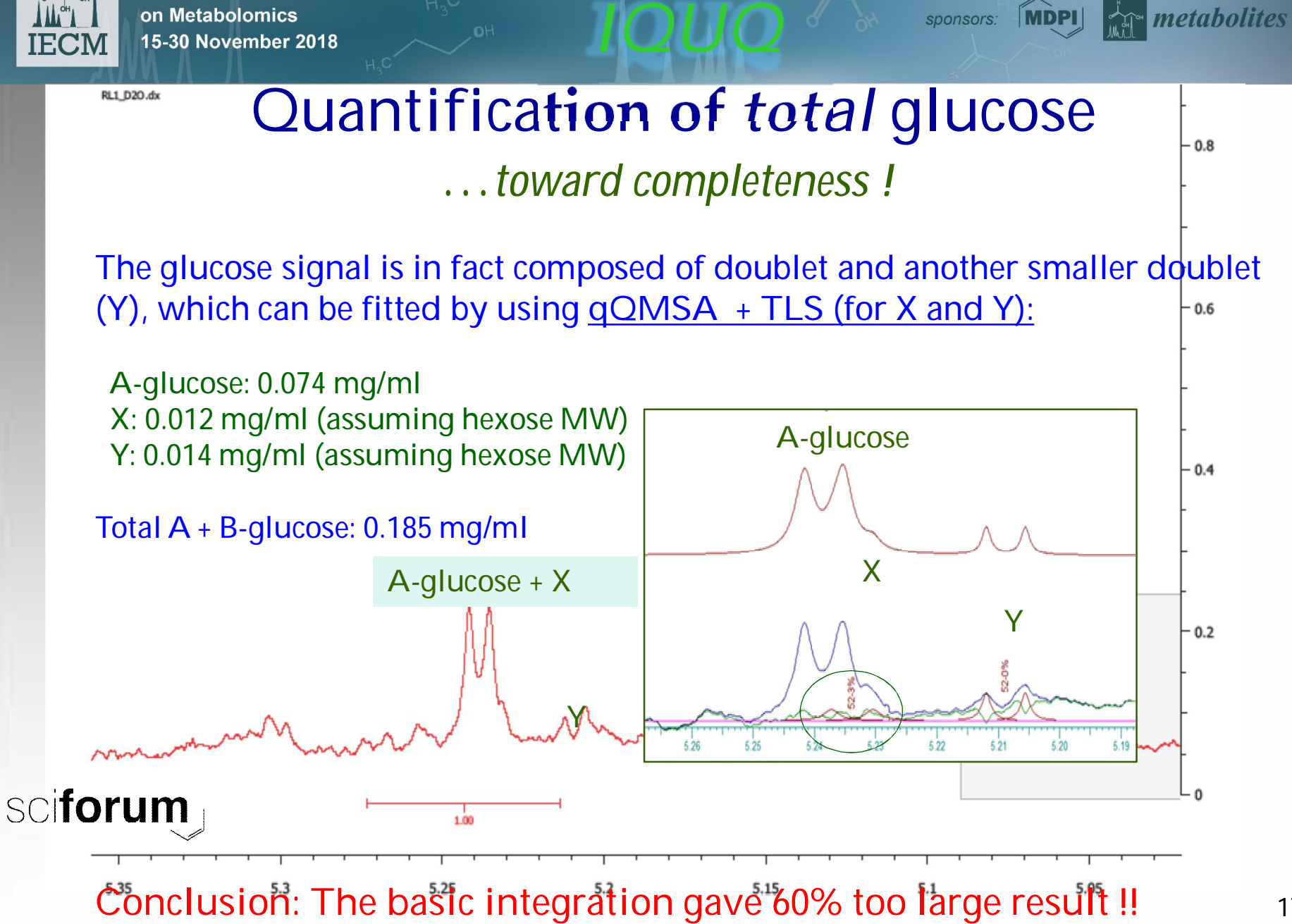

metabolites

**MDPI** 

sponsors:

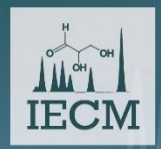

#### sponsors: **MDPI** 15-30 November 2018 Deconvolution (TLS) analysis

Can be used to model signals not described by QM models – together with QMSA models. The spectrum not explained by QM model can be composed from **extra Lorenzians** or regular **multiplets** (doublets, triplets, etc.), which can be named and grouped for integration. SpinAdder creates the model with a few clicks (just give the number of **extras**).

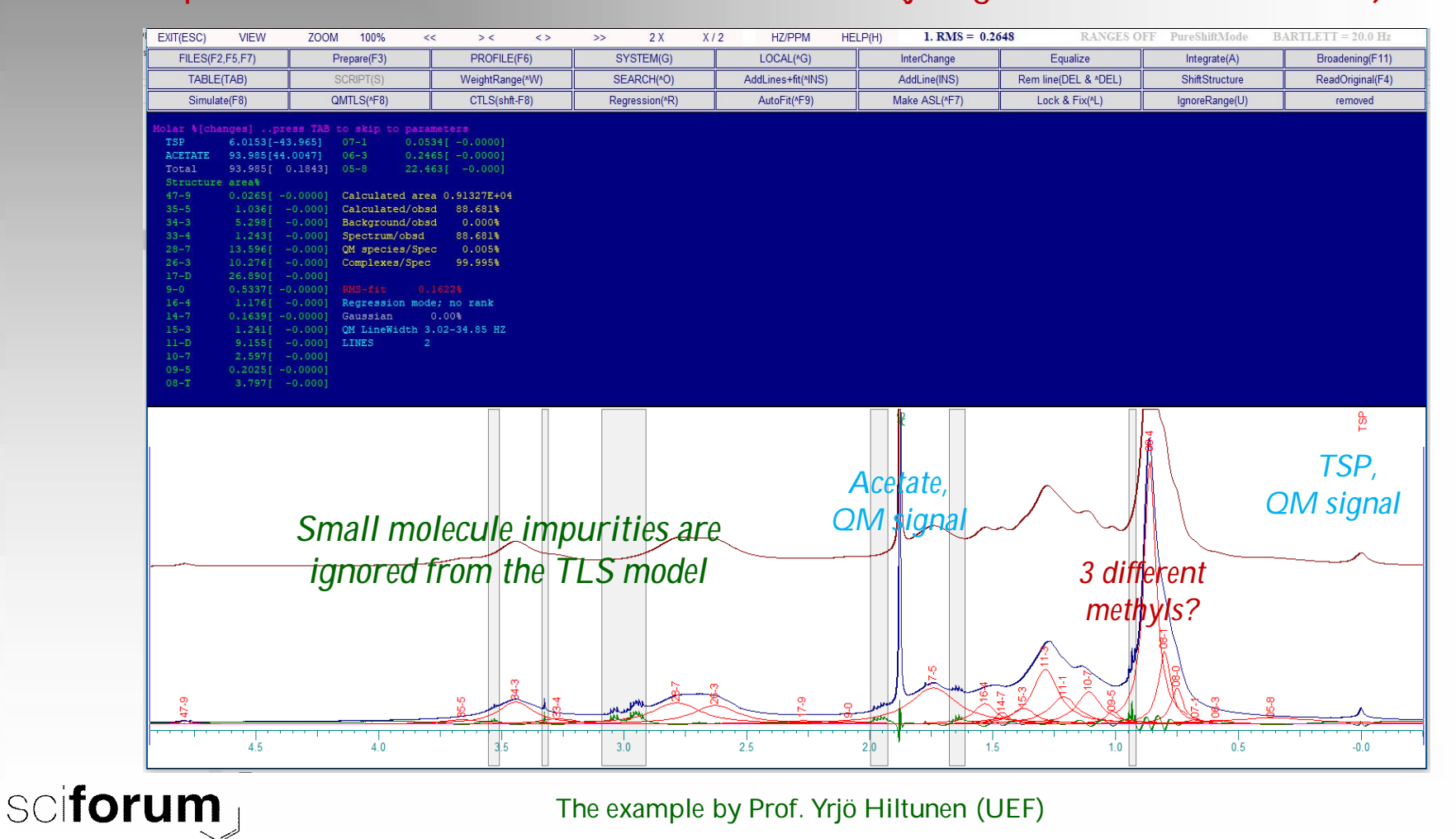

18

**Extra metabolities** 

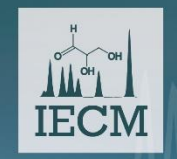

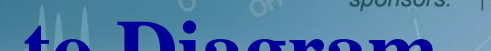

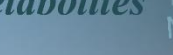

# on Metabolomics<br>15-30 November 2018 **From Spectra to Diagram**

*Integrate or fit (QMSA), then drag-and-drop to EXCEL or use the tools of ChemAdder – all the spectra with same click!*

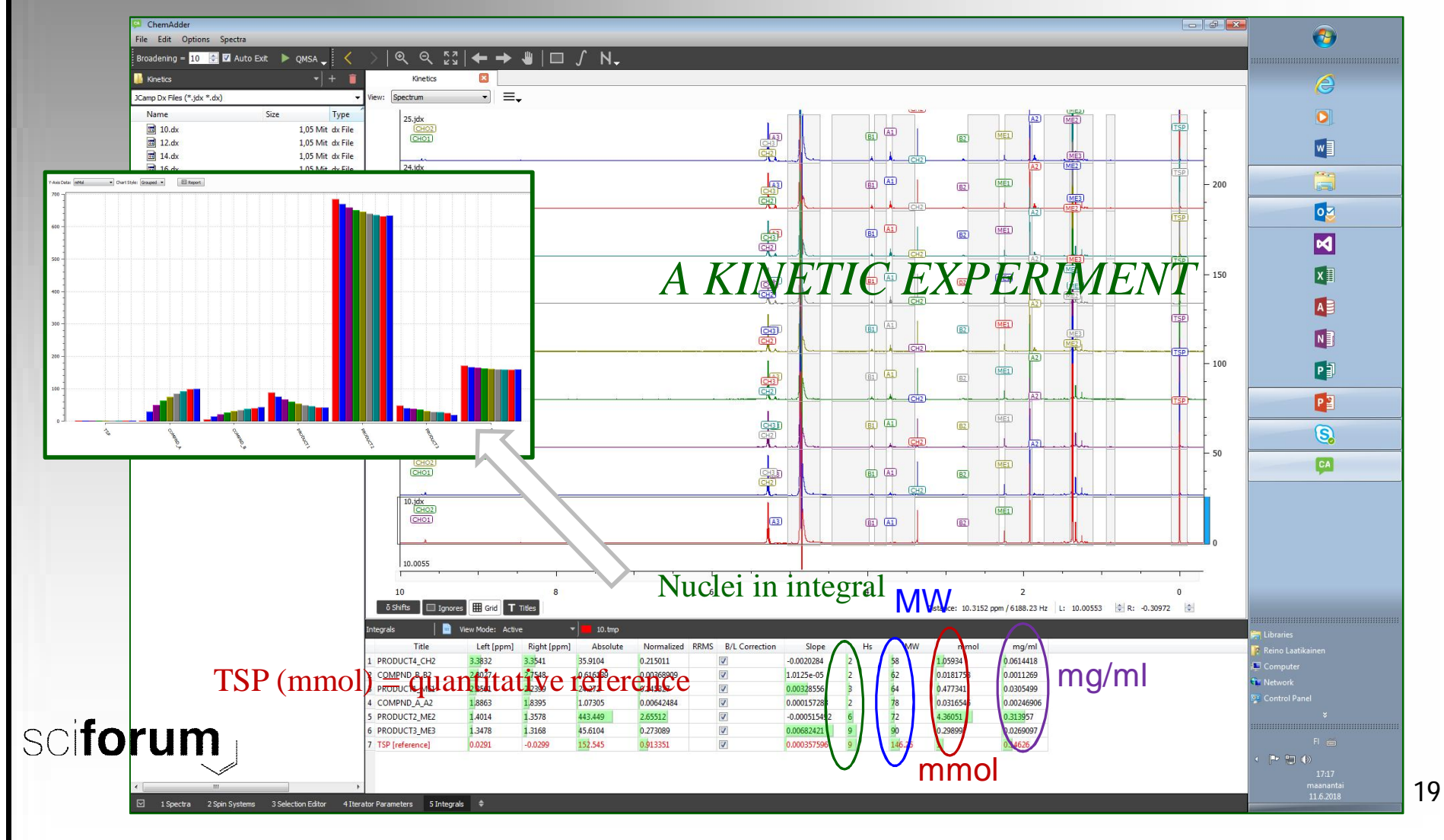

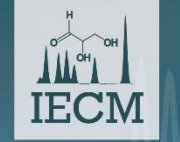

15-30 November 2018

SpinAdder2018.07 C:\CHEMADDER\URINE\AVERAGE.PMR VERSION INFO: -110631651 135282665 44861 0.5189E+03 TIME: 06.07.2018 12:27:45 SSEADCH ETTE *ACONTROL AND DEFAULTS:*  $OPTCTMAT = MD$ ; TYPE = DX, JDX, QMT, OBS, ASL(=PMR), HMD, SDB SPECTRUM =  $C:\M{RORTA\URINE\AYERAGE. OMT; ND}$  => (RE) READ ORIGINAL! ; PROTOCOL(MENU) FILE (.REC or .BAT-file)  $RATCHFITF = ND$ PROFILE =  $C:\CHEMADDER\$ ROFILE\SEARCHPROFILE.TXT ; OPTIONS/ADDER PROFILE  $R$ FFFRFNCF = TSP ; TMS, TSP, DSS, REF N(N=No. of protons/molecule), ... ND  $SOLVENT = HDO$ ; POLYSOL, CCL4, CDCL3, C6D6, DMSO, ACD6, CD3CN, CD3OD, D2O, CD2C12, ..ND TOTAL MG/ML =  $227.092$ : TOTAL CONCENTRATION REFERENCE MMOL =  $9.292$ : OUANTITATIVE (=GLOBAL) REFERENCE (ND=1.0) FIELD = 600.40282160 ; FOR 1H in MHZ, USED TO TRANSFORM SHIFTS TO HZ POINT RESOLUTION =  $0.09633074$ : DATA-POINT-RESOLUTION (HZ) LINE WIDTH =  $2.514$  $: 0.0 = \text{USE SPECIES DEFIN}$  (HZ) SIGNAL LW =  $0.000$ Part 3 $GAUSSIAN = 0.000$  $ASYMMETRY = 0.000$  $RRMS = 0.6085$  $R-FACTOR$  (\; ) = 94.955  $: 100 * (1.0 - \text{sumsq/totalsumsq})$ ; ORIGINAL/OBS SCALING FACTOR ABSOLUTE SCALING =  $0.100000E+01$ SCALING FACTOR =  $0.518939E+03$ ; OBS/CALC SCALING FACTOR Total RRMS =  $0.6640$ ; TOTAL RRMS (no WEIGHTING)  $OM$  LINES = 7986 ; NO. OF OM LINES PEAK-TOPS = 1<br>
ON AREA = 0.417052E+04<br>
OF THEOR.= 1.082<br>
SINC C:\CHEMADDER\URINE\UREA.ASL<br>
SINC C:\CHEMADDER\URINE\UREA.ASL<br>
SINC C:\CHEMADDER\URINE\UREA.ASL<br>
SINC C:\CHEMADDER\URINE\UREA.ASL<br>
SINC C:\CHEMADDER\URINE\UREA.  $PEAK-TOPS = 1$ OM AREA =  $0.417052E+04$ OF THEOR. =  $1.082$ *ETNC C:\CHEMADDER\URINE\TSP.AST.* & INC C:\CHEMADDER\URINE\UREA.ASL & INC C:\CHEMADDER\URINE\CITRATE.ASL POPULATION= 0.07240 Limits of *qNMR* & INC C:\CHEMADDER\URINE\GLYCINE.ASL & INC C:\CHEMADDER\URINE\TRIMEAMINE-OXIDE.ASL & INC C:\CHEMADDER\URINE\TAURINE.ASL & INC C:\CHEMADDER\URINE\CYSTEINE.ASL & INC C:\CHEMADDER\URINE\CREATINE.ASL & INC C: \CHEMADDER\URINE\HISTIDINE.ASL & INC C:\CHEMADDER\URINE\GLYCOLICACID.ASL POPULATION= 0.01498 & INC C: \CHEMADDER\URINE\GUANIDOACETATE.ASL POPULATION= 0.01491  $-$ & INC C:\CHEMADDER\URINE\ISOCITRATE.ASL POPULATION= 0.01673 & INC C:\CHEMADDER\URINE\GLUCOSE.ASL POPULATION= 0.01337 \*\*\* & INC C:\CHEMADDER\URINE\GLUTAMINE.ASL POPULATION= 0.01327 \*\*\* & INC C:\CHEMADDER\URINE\ETHANOLAMINE.ASL POPULATION= 0.01320 \*\*\* & INC C: \CHEMADDER\URINE\MEOH.ASL POPULATION= 0.01320 \*\*\* & INC C:\CHEMADDER\URINE\PHENYLACETYLGLUTAMINE.ASL POPULATION= 0.01213 \*\*\* & INC C: \CHEMADDER\URINE\ERYTHRITOL.ASL POPULATION= 0.01191 ك كارت ا & INC C:\CHEMADDER\URINE\2OH-GLUTARATE.ASL POPULATION= 0.01177 ت بن بن & INC C: \CHEMADDER\URINE\ARABINITOL.ASL POPULATION= 0.01134 \*\*\* & INC C:\CHEMADDER\URINE\MANNITOL.ASL POPIILATION= 0 01155 & INC C:\CHEMADDER\URINE\TRIGONELLINE.ASL POPULATION= 0.01109 \*\*\* & INC C:\CHEMADDER\URINE\ACETAMINOPHEN-SO4.ASL POPULATION= 0.04943 & INC C:\CHEMADDER\URINE\ME2-AMINE.ASL POPULATION= 0.01098 \*\*\* & INC C:\CHEMADDER\URINE\PSEUDOURIDINE.ASL POPULATION= 0.01031 \*\*\* & INC C:\CHEMADDER\URINE\FORMATE.ASL POPULATION= 0.00956 \*\*\* & INC C:\CHEMADDER\URINE\THREONATE.ASL POPULATION= 0.01020  $\star\star\star$ sciforum & INC C:\CHEMADDER\URINE\3NH2-ISOBUTYRATE.ASL POPULATION= 0.00927 **ALCOHOL** & INC C:\CHEMADDER\URINE\SERINE.ASL POPULATION= 0.00902 \*\*\* & INC C:\CHEMADDER\URINE\INDOXYL-SO4.ASL POPULATION= 0.00799 \*\*\* & INC C: \CHEMADDER\URINE\MYOINOSITOL.ASL POPULATION= 0.00799 \*\*\*

sponsors: MDPI or metabolites

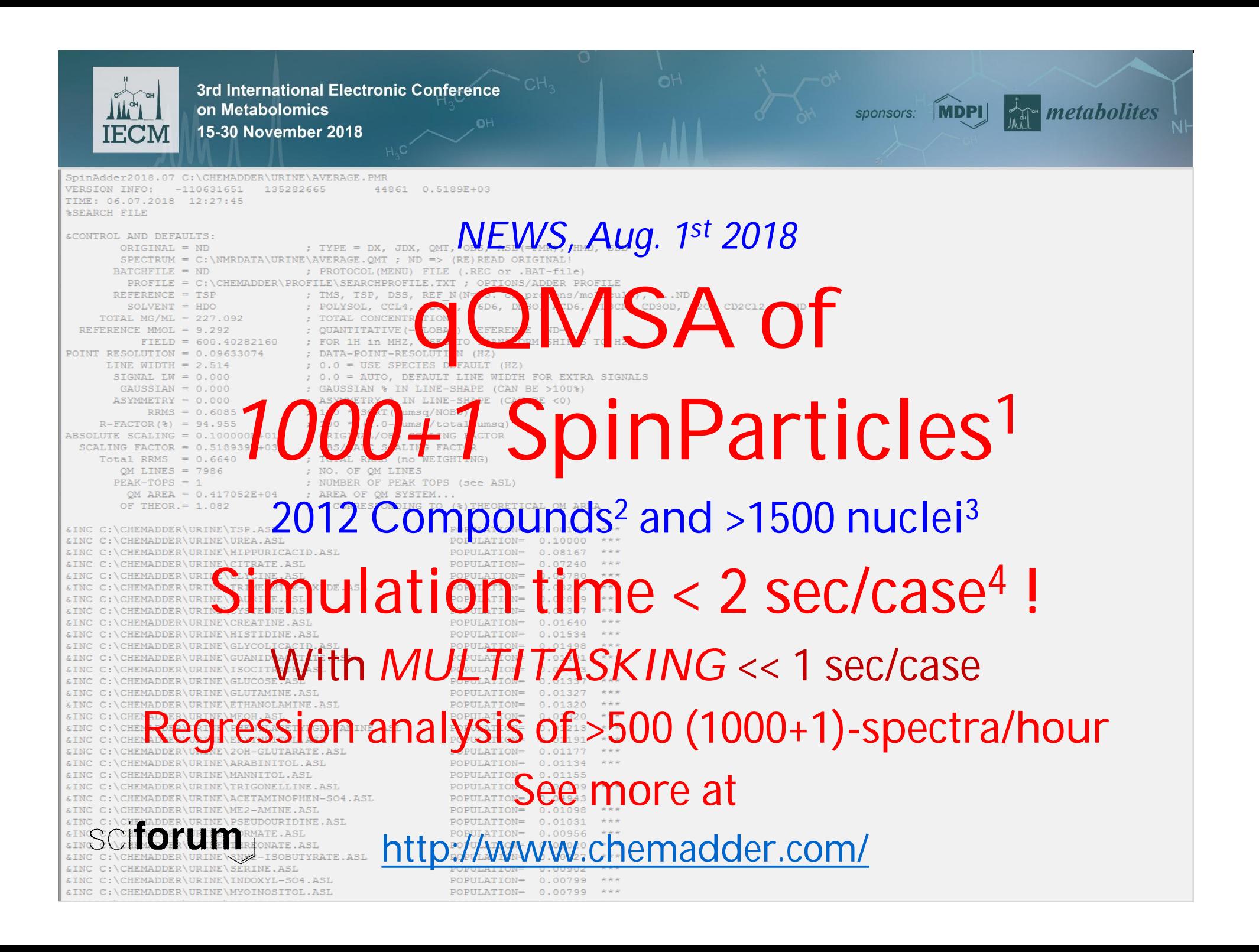

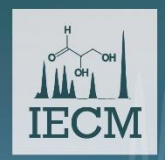

15-30 November 2018

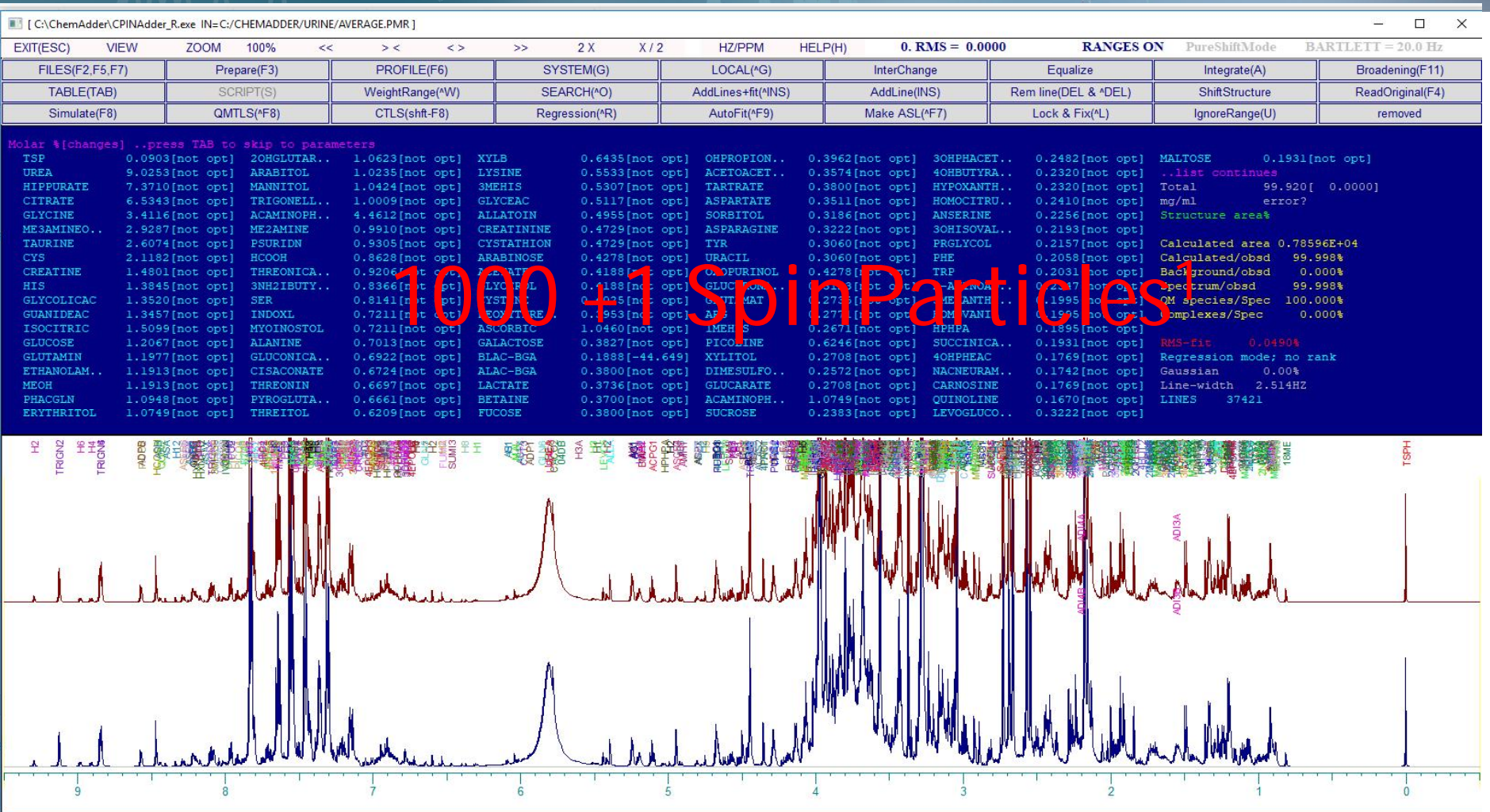

sponsors: MDPI **metabolites** 

sciforum<sup>22</sup> The **1000+1** model system imitates human urine metabolome (Bouatra S. & al, PLoS ONE 8, e73076, **2013**), spiced by some sugars and **testosterone** (= the largest spinsystem, with 23 particles) – to get the 1000+1 shifts.

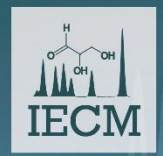

### What is possible with the 1000+1 chemical shifts  *the limits of qNMR?*

In order to study what can be realistically expected from analyses of the 1000+1 case (or like urine) **we synthetized 600 MHz spectra with typical variations of trial chemical shifts, line-shapes and response factors:**

- With 1001 chemical shifts and 212 metabolites.
- The populations were those of average spectrum (*from PLoS ONE 8, e73076, 2013*), the spectral parameters were from different origins.
- 0.001 0.005 (at low field) ppm random variations (standard deviation) were added to trial the chemical shifts, 0.10 Hz variations to trial line-widths and 2% variations to response factors, but the couplings were assumed to be constant. See that the shift variations were 10 fold when compared those mentioned in slide 12.
- 0.05% random (white, from the TSP signal) noise was added to the synthetic spectrum.

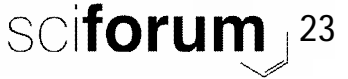

**metabolites** 

sponsors: **MDPI** 

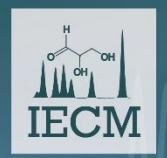

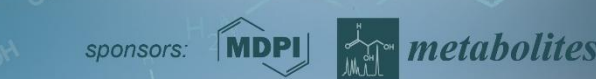

## Conclusions

- With an average line-width of 1 Hz, the spectrum shows 1195 peak-tops.
- The number of *90% purity peak-tops* (when 90% of the top intensity arises from one compound) are found only for 90 compounds. The number of the *75% purity tops* is 155.
- There are ca. 10 compounds for which the maximum purity is < 25% these compounds can hardly be quantitated from the sample in their typical concentrations – without extra tricks.
- Without adjustment of shifts and line-shapes, the regression analysis gives the correct result with <10% criterion for 63 compounds, only!
- When the chemical shifts and line-widths were optimized, 154 metabolites (72%) satisfied the < 10% and 187 (88%) the < 20% criteria.
- *THE ANALYSES SUGGEST THAT ca. 150-190 METABOLITES of 212 CAN BE DETERMINED SATISFACTORILY FROM THE 1000+1 (or urine) 1D SPECTRUM, WITHOUT EXTRA TRICKS!!*
- *Total time of one analysis < 1 min.*

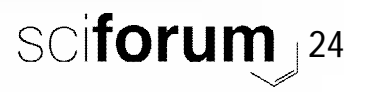

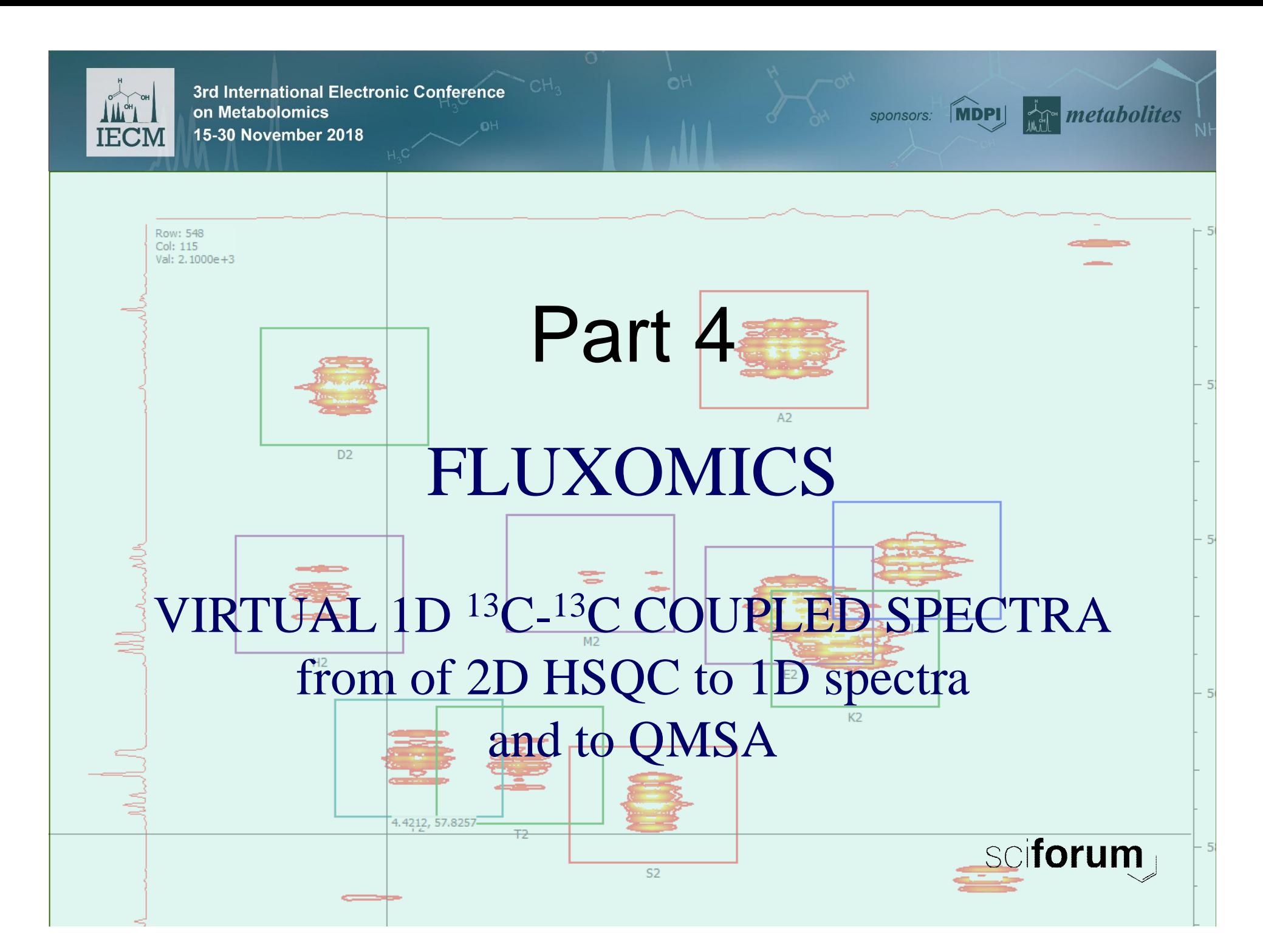

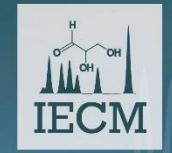

**ChamAdde** 

3rd International Electronic Conference on Metabolomics

15-30 November 2018

**MDPI** sponsors:

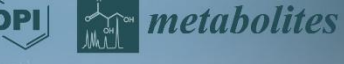

 $\Box$   $\Box$ 

### **VIRTUAL 1D HSQC <sup>13</sup>C-<sup>13</sup>C COUPLED SPECTRA** *from 2D to 1D: FLUXOMICS*

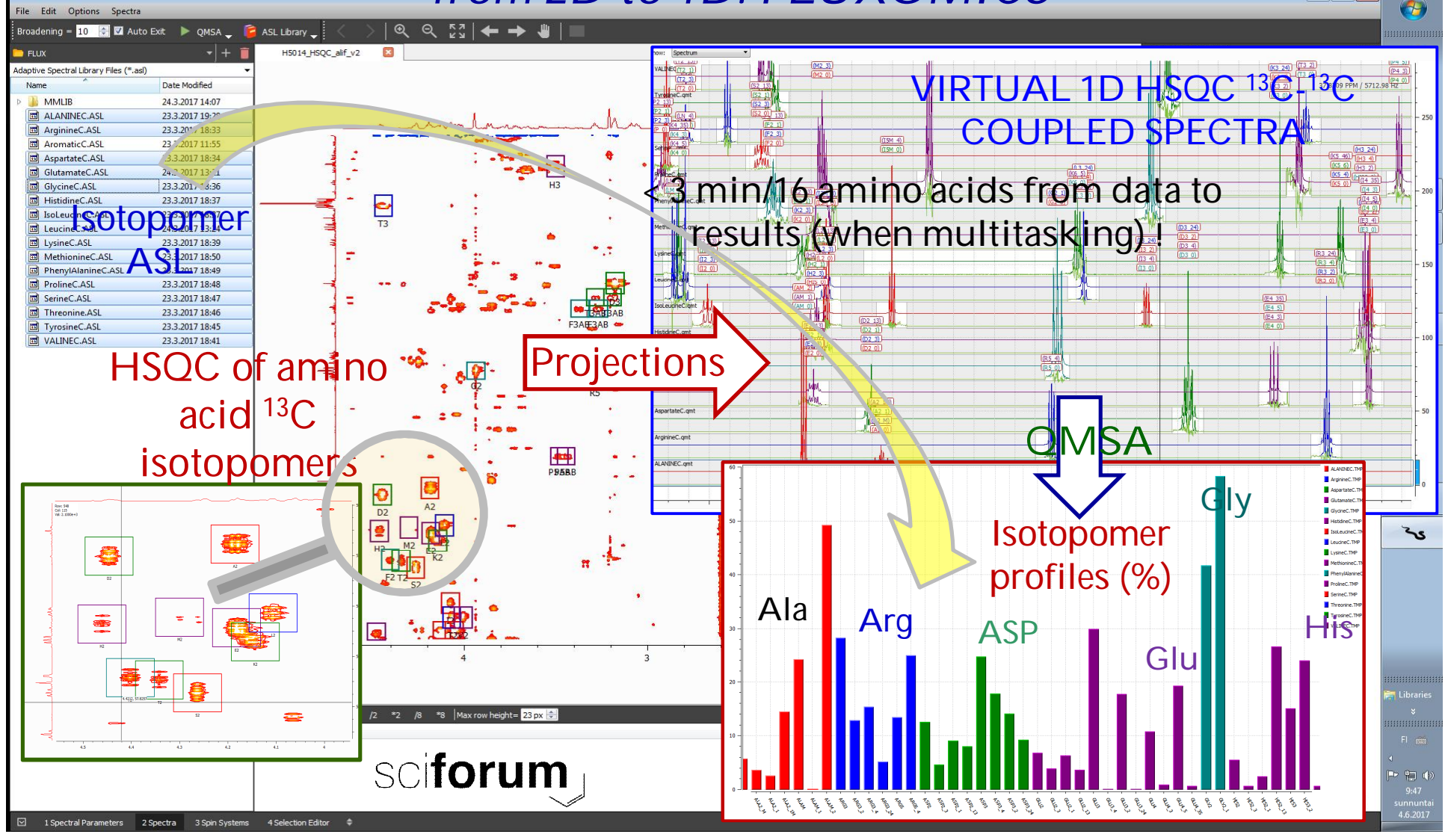

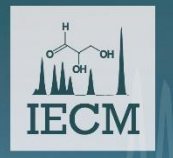

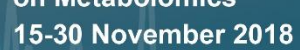

**HSQC of amino acids MDPI AT** *metabolites* 

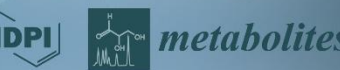

**<sup>13</sup>C isotopomer 2D spectrum to VIRTUAL 1D spectra: metabolic flux analysis** *Alanine <sup>13</sup>C isotopomers:*

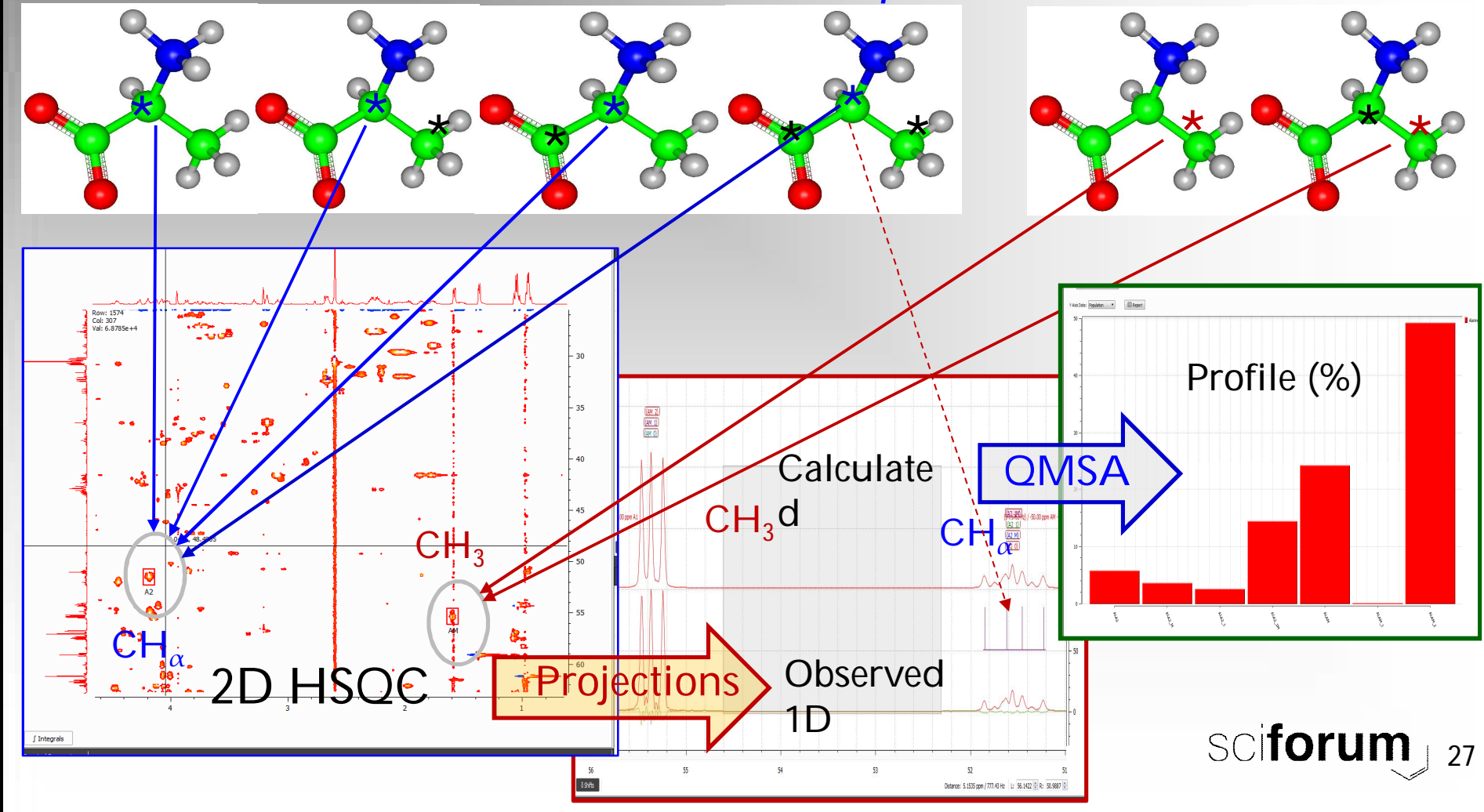

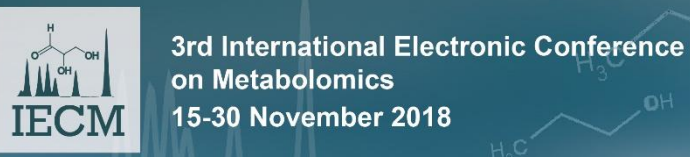

SpinAdder2017.01 C:\CHEMADDER\ASLIBS\FLUX\ALANINEC.ASL TIME: 23.03.2017 19:28:52

-6

ALAM<sub>1</sub>

*ALANINE <sup>13</sup>C isotopomer* &CONTROL PARAMETERS & FIT INFO: ORIGINAL = ND ; TYPE = DX, JDX, QMT, OBS, ASL(=PMR), HMD, SDB<br>SPECTRUM = C:\CHEMADDER\ASLIBS\FLUX\ALANINEC.QMT ; ND => (RE)READ ORIGINAL! PROFILE = C:\CHEMADDER\ASLIBS\FLUX\HSQC\_PROFILE.TXT; OPTIONS/ADDER PROFILE *ASL-file* FIELD =  $150.85400571$ ; FOR 1H in MHZ, USED TO TRANSFORM SHIFTS TO HZ POINT RESOLUTION =  $1.37374375$ DATA-POINT-RESOLUTION (HZ) LINE WIDTH =  $5.098$  $0.0 = \text{USE SPECIES DEFAULT (HZ)}$ GAUSSIAN =  $75.076$ GAUSSIAN % IN LINE-SHAPE (CAN BE >100%)  $RRMS = 0.4896$ % FROM MAX. INTENSITY  $QM$  LINES = 14 NO. OF QM LINES &CHEMICAL SHIFTS(PPM): WILLIA 2\*SPIN= 1 SPECIES=13C POPULATION(Y)= 0.057515[0BS= 0.157384] MWGT= 89.09 SLOPE= 1.0000 ROI= A2<br>| A2\_0 / 1 51.555737 1\*1\*1 STAT=Y PRED= 51.5557 RANGE= 0.1000 WIDTH(Y)= 6.875 RESP(N)= 1.0000 SDEV= 0.000005 LOCAL= 11.9 IN= 1 SPECIES=13C POPULATION(Y)= 0.036609[0BS= 0.320168] MWGT= 89.09 SLOPE= 1.0000 ROI= A2<br>- 51.552856 1\*1\*1 STAT=Y PRED= 51.5528 RANGE= 0.1000 WIDTH(Y)= 7.641 RESP(N)= 1.0000 SDEV= 0.000005 LOCAL= 11.832 HSQC= A\_H2<br>-50.00  $\frac{7}{2}$  $A2_M$ ΔM<sub></sub>  $\overline{z}$  $ALA2_1$ 2\*SPIN= 1 SPECIES=13C POPULATION(Y)= 0.027389[0BS= 0.010799] MWGT= 89.09 SLOPE= 1.0000 ROI= A2 51.546642 1\*1\*1 STAT=Y PRED= 51.5466 RANGE= 0.1000 WIDTH(Y)= 7.661 RESP(N)= 1.0000 SDEV= 0.000006 LOCAL= 16.540 HSOC= A H2  $A2\bar{1}$ -3 150,000000 1\*1\*1 STAT=N  $\overline{A1}$ -3 **Shifts**  $AI A2 1M$  $2*SPIN = 1$  SPECIES=13C POPULATION(Y)= 0.141620[OBS= 0.004400] MWGT= 89.09 SLOPE= 1.0000 ROI= A2 N= 1 SPECTES=13C POPULATION(Y)= 0.141620[0BS= 0.004400] MWGT= 89.09 SLOPE= 1.0000 ROI= A2<br>51.542381 1\*1\*1 STAT=Y PRED= 51.5424 RANGE= 0.1000 WIDTH(Y)= 7.893 RESP(N)= 1.0000 SDEV= 0.000005 LOCAL= 18.397 HSQC= A\_H2<br>-50.0000  $/4$ A2 1M **AM**  $\Lambda$  $A1$  $7\,$   $\alpha$ 150,000000 1\*1\*1 STAT=N ALAM 2\*SPIN= 1 SPECIES=13C POPULATION(Y)= 0.241187[0BS= 0.123688] MWGT= 89.09 SLOPE= 1.0000 ROI= AM . // 5 55.366291 1\*1\*1 STAT=Y PRED= 55.3663 RANGE= 0.1000 WIDTH(Y)= 4.758 RESP(N)= 1.0000 SDEV= 0.000001 LOCAL= 9.973 HSQC= A\_ME<br>2\*SPIN= 1 SPECIES=13C POPULATION(Y)= 0.004035[OBS= 0.047995] MWGT= 89.09 SLOPE= 1.0000 ROI= AM O ALAM<sub>1</sub> 55.363174 1\*1\*1 STAT=Y PRED= 55.3632 RANGE= 0.1000 WIDTH(N)= 5.103 RESP(N)= 1.0000 SDEV= 0.000001 LOCAL= 9.845 HSQC= A\_ME  $AM<sub>1</sub>$ 6. Δ1. 6 150.000000 1\*1\*1 STAT=N  $ALAM_2$  2\*SPIN= 1 SPECIES=13C POPULATION(Y)= 0.491644[0BS= 0.069093] MWGT= 89.09 SLOPE= 1.0000 ROI= AM  $AM_2$  $\frac{7}{7}$ 55.353104 1\*1\*1 STAT=Y PRED= 55.3531 RANGE= 0.1000 WIDTH(Y)= 5.013 RESP(N)= 1.0000 SDEV= 0.000001 LOCAL= 10.290 HSQC= A\_ME  $A2$ 100.000000 1\*1\*1 STAT=N &COUPLING CONSTANTS: ALA2 M  $J$  A2M 34.1763 J A2 M **AM** STAT=Y PRED= 34.176 RANGE= 0.500 SDEV= 0.3698  $AI$   $A2$  1  $J \overline{A1}2$ 59.2220 J A2 1  $\Delta$ 1  $STAT=Y$  PRED= 59 222 RANGE= 0 750 SDEV= 0 3698  $ALA2$  1M Couplings  $J$   $A2M$ 34, 1763 J A2 1M STAT=Y PRED=  $34.176$  RANGE= 0.500 SDEV= 0.3698 **AM**  $J$   $A12$ 59.2220 J A2\_1M  $\overline{A1}$ STAT=Y PRED= 59.222 RANGE= 0.750 SDEV= 0.3698 ALAM<sub>1</sub>  $J A\overline{1}M$  $16,3594$   $1 \text{ AM } 1$ Δ1 STAT=N PRED= 16.359 RANGE= 0.350 SDEV= 0.3698 ALAM<sub>2</sub>  $J_A\overline{2}M$ 34.1763 J AM\_2  $A<sub>2</sub>$ STAT=Y PRED= 34.176 RANGE= 0.500 SDEV= 0.3698 **&CONSTRAINTS GLOBAL: COUPLINGS** IGNORE (PPM): 62.81548 to 56.122253  $POT-AM$  $1.5920$  $0,1000$ 55.3600  $1.5000 \text{ Vol} =$ 55.498 TYPE=HSOC ETLE=C:\CHEMADDER\ASLTBS\ELUX\ALAME.OMT 4.1850  $0.1000$ 51, 5500  $1,5000 \text{ Vol} =$ 44.502 TYPE=HSQC FILE=C:\CHEMADDER\ASLIBS\FLUX\ALA2.QMT  $POT - A$ ROI = Region of Interest &ASL TEMPLATES AT: 150.854006 MHZ  $\mathbf{1}$ ALA<sub>2</sub> 7777.019531 0.991059  $\mathbf{1}$  $\blacksquare$ ALA2 M 7793.504395 0.492330  $\mathbf{1}$ 7759.160645 0.488901  $\blacksquare$  $\overline{z}$  $ALA2_1$ 7804.494629 0.473340  $\mathbf{A}$  $\overline{\phantom{a}}$ 7745.423340 0.476845  $\blacksquare$  $\overline{A}$ ALA2\_1M 7820.979492 0.236949  $\blacksquare$ -6 7786.635742 0.234082  $\blacksquare$ -6 sciforum 0 241858  $\blacksquare$ 7761,908203 -6 ം 7727.564941 0.236420  $\mathbf{1}$ 6 **ALAM**  $10$ 8351.244141 0.879902  $\mathbf{1}$ - 9

**Ar metabolites** 

**MDPI** 

sponsors:

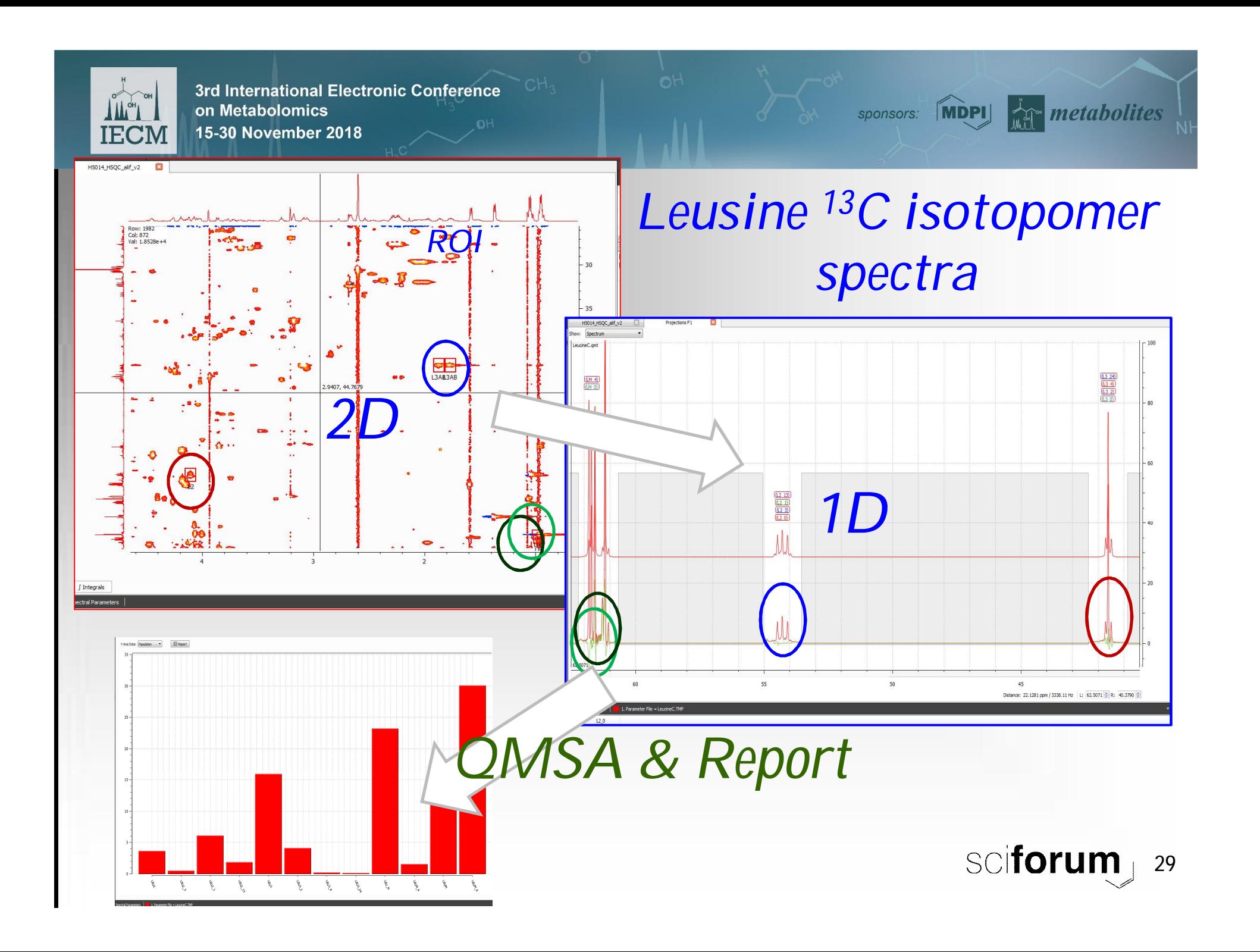

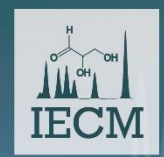

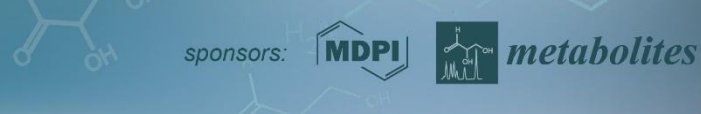

## **Analysis of overlapping signals**

Arg, Lys, Glu and Leu <sup>13</sup>C-2 multiplets overlap with each others but they can (and must) be analysed together:

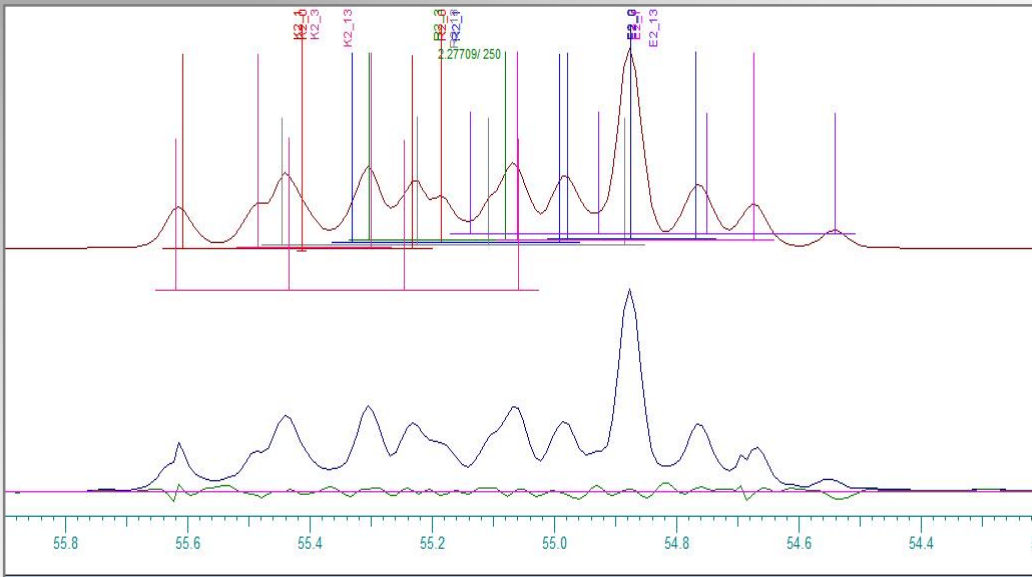

Unknown overlapping multiplets can be described by dummies! In this way more data are got to analysis !

The couplings and order of the C-2 shifts for the model are obtained from other signals, this fitting gives the isotopomer populations for the 2-carbons.

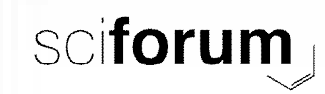

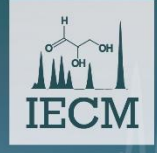

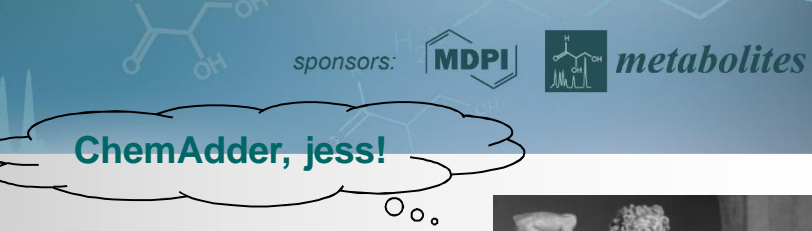

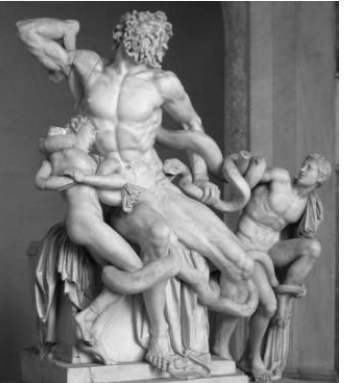

LAOCOON GROUP, which gave the name for the early QMSA program

# ChemAdder & SpinAdder *The software*

Part 5

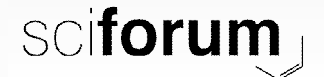

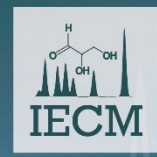

# 15-30 November 270 mAdder/SpinAdder 2018.11<sup>th metabolites</sup>

- **ChemAdder with Novel Qt technology & graphics and C++ support & SpinAdder with a new fast iterator supports now also Windows 10 platform !**
- **From FID to conclusions, reads now raw data and allows also batch processing !**
- **Graphics & data:** Almost unlimited number of spectra can be treated simultaneously.
- **Developed integration tools:** Output in TXT or **EXCEL** format or directly as graphical presentation, in mg/ml or in mmol/ml ! Transfer of spectral display to pdf document (in svg format).
- **qQMSA** oriented platform for **examination** and **interpretation** of **1D** and **2D** spectra.
- **Very large/tight spin systems, improved handling and faster.**
- **Targeted ASL's** (*Adaptive Spectral Library*): metabolite libraries targeted for different sample types (serum, urine,..): one set of parameters – any field – any line-shape. In the HOLISTIC protocol sample type specific chemical shift variations are taken into account.
- **ASL-format**: all essential spectral information in one file. **Preparation of ASL files** from poor quality spectra (with bad baseline, impurities and solvent suppression artefacts) or even from peak lists.
- **Smart** shift **permutator** for complex spectra where many multiplets occupy the same spectral range, or to check long-range couplings and their sign combinations.
- Fast **essential metabolite search** from ASL's using FZZY tool: takes advantage from multispectral data.
- **Tailored protocols** (*MENUs*) and **default settings (***PROFILEs***)** for sample types.
- Maximal information by combination of **QM spectra**, **structures** and **prior knowledge** (= information that can be written into form of linear equations) – even the smallest details of spectra can be taken into account.

#### **The version 2018.11 is now available, freeware for academic research and teaching. http://www.chemadder.com/**sciforum

32

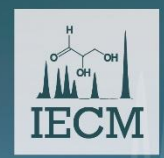

### **TEACH QMSA**

**International Manufacturer** 

**MDPI** 

sponsors:

**Basics of QMSA and its applications have been collected to http://www.chemadder.com/ ready for learning and teaching**

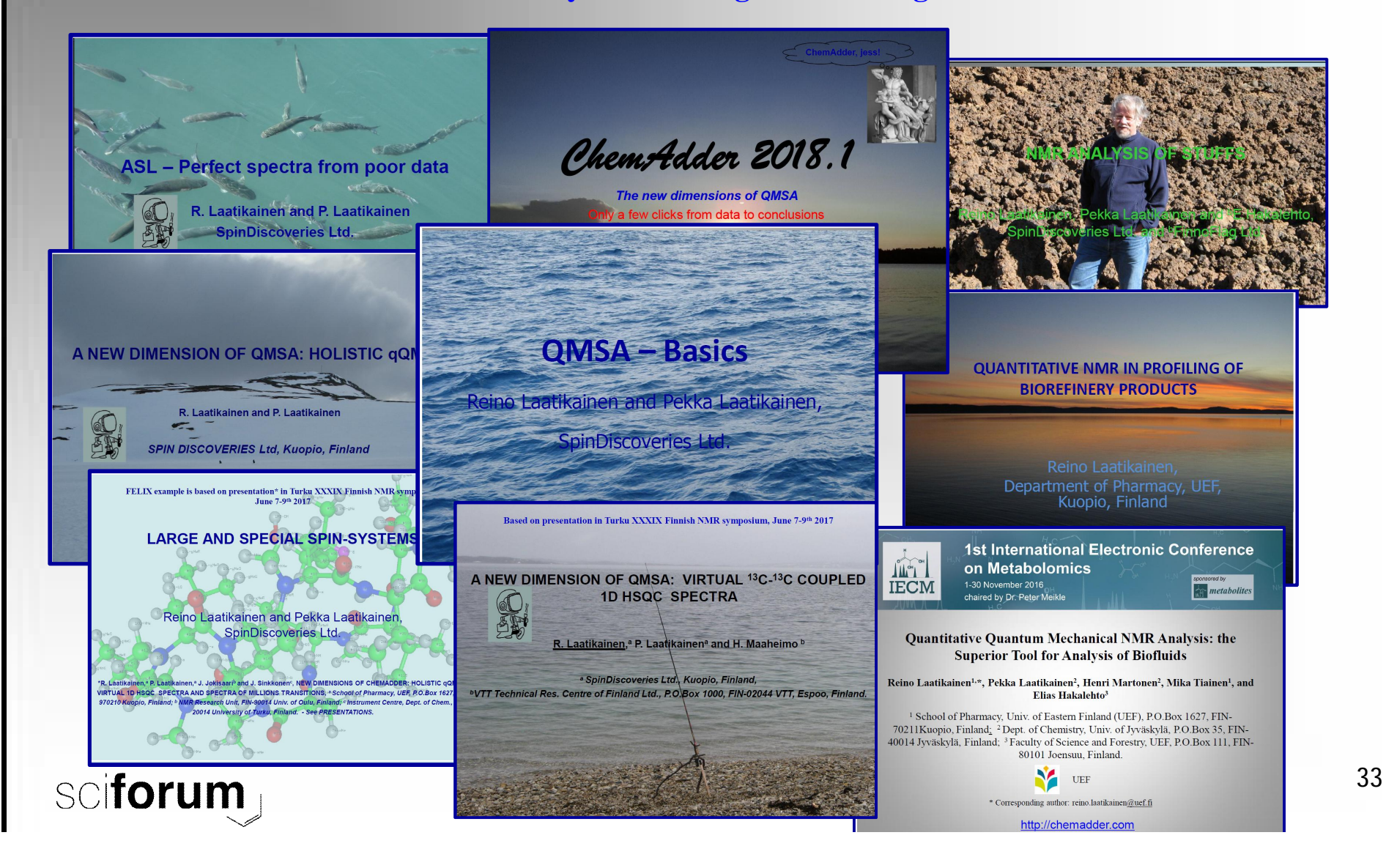

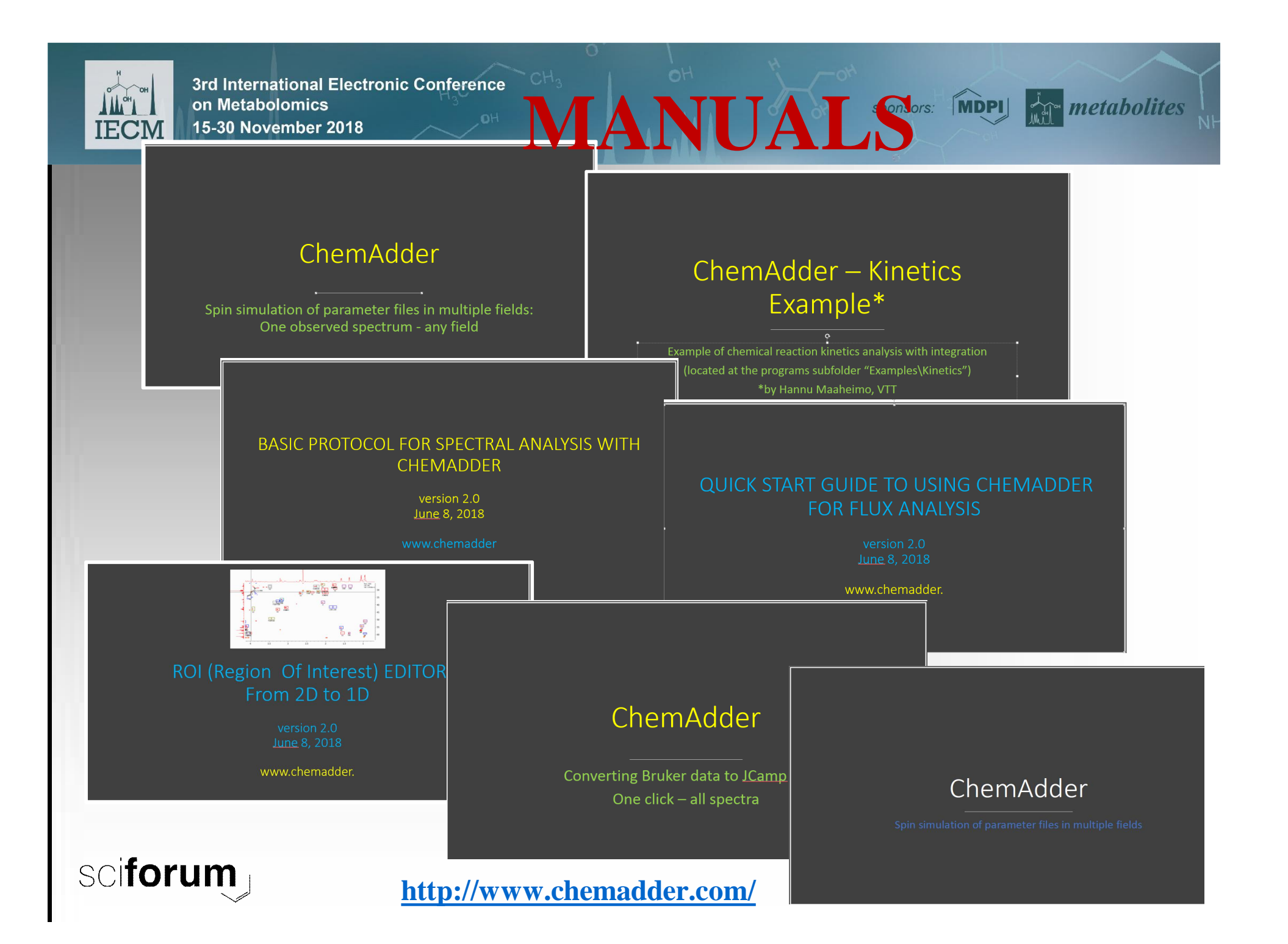

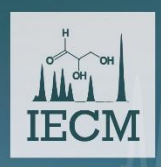

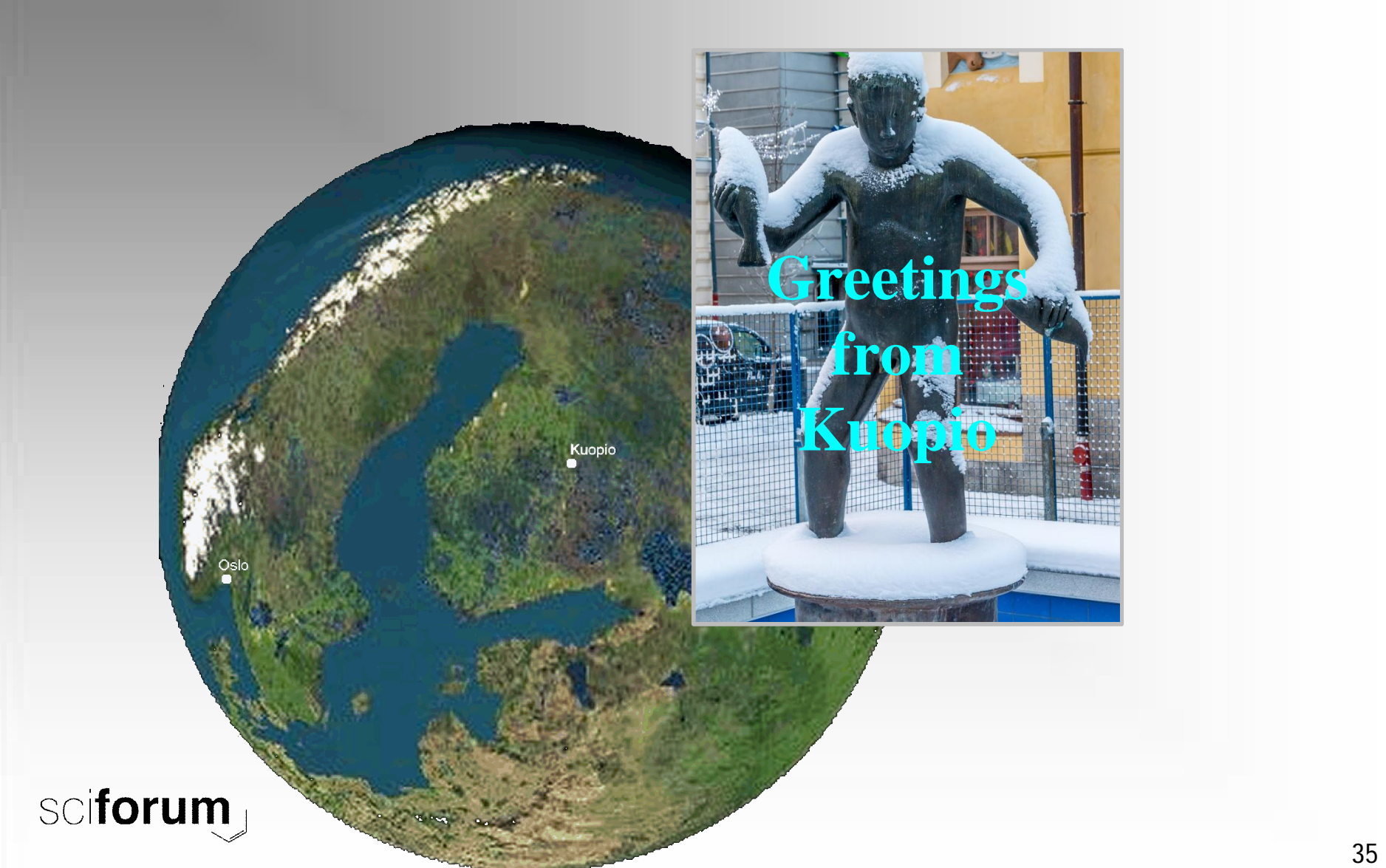

sponsors: MDPI AT metabolites